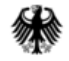

Bundesministerium für Digitales und Verkehr

### Förderrichtlinie DTW II Digitale Testfelder Bundeswasserstraßen

Online-Informationsveranstaltung

09.02.2022

**www.bmdv.de**

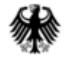

#### Informationsveranstaltung DTW II

#### Ablauf

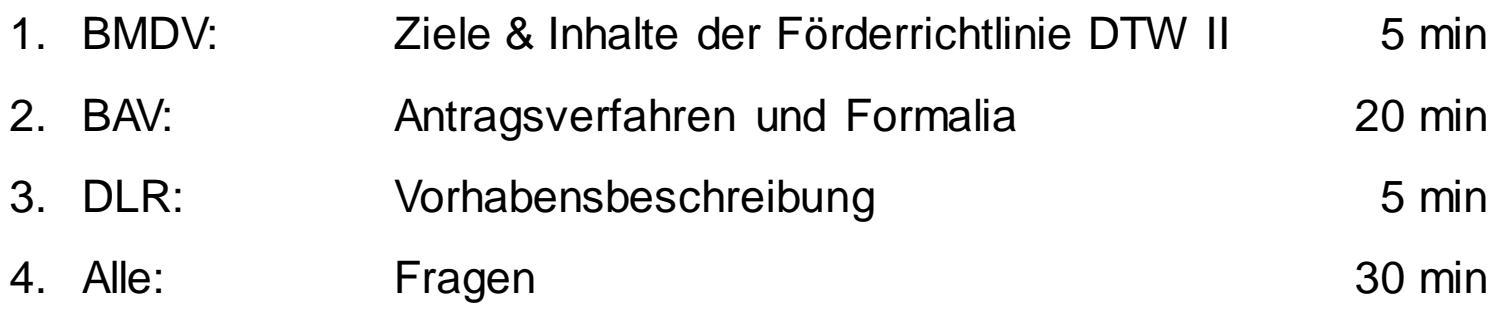

Fragen bitte im Chat stellen  $\Box$ 

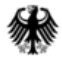

#### Förderrichtlinie DTW I findet großen Anklang

- 5 Projekte
- Laufzeiten von 03/2021 bis 08/2023

#### Ziele:

- Steigerung der Attraktivität und Zukunftsfähigkeit der Binnenschifffahrt im Wettbewerb der Verkehrsträger
- Erhöhung der Verlässlichkeit der Logistikkette

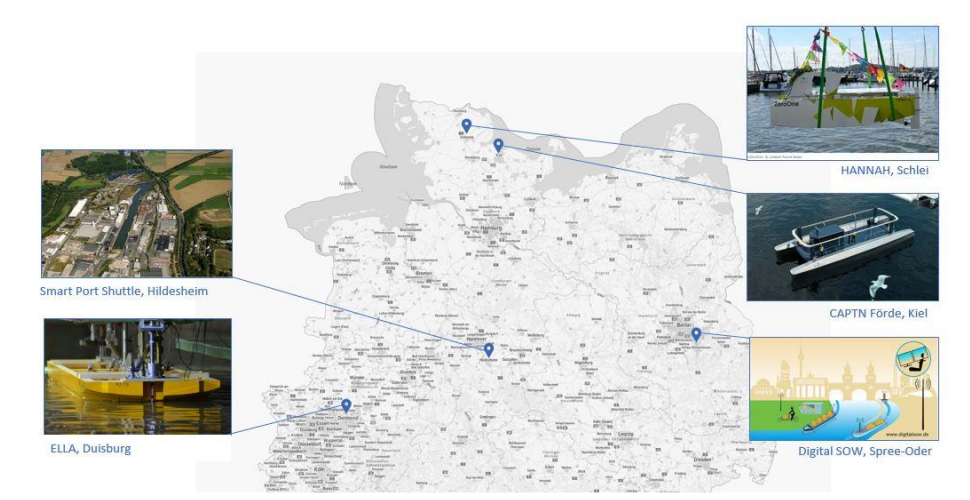

Übersicht Projekte DTW I

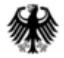

#### Digitale Testfelder an Bundeswasserstraßen: Die Forschung und Entwicklung wird fortgesetzt und ergänzt

Schwerpunkte:

- Erprobung innovativer Automatisierungslösungen
- Entwicklung Assistenzsystemen der Automatisierungsstufen 3 bis 5
- Digitalisierung und Vernetzung der Landseite mit Bordsystemen
- rechtlicher Aspekte von Automatisierung und Assistenzsystemen (neue Richtlinien, Standards, etc.)

Neuerungen:

- es kann auf vorhandenen Ergebnissen aufgebaut werden
- neuer Schwerpunkt auf Sensorik, Interaktion mit landseitigen Systemen und Fernsteuerung

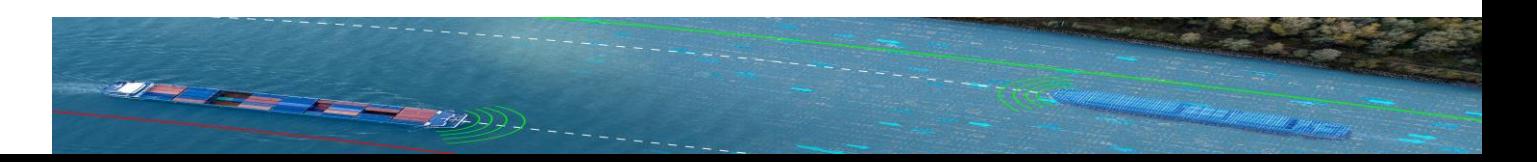

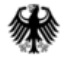

Bundesministerium für Digitales und Verkehr

#### Jetzt Anträge stellen!

- Frist Antragseinreichung **15.03.2022**
- Laufzeit bis 12/2024
- Weitere Informationen unter:

#### **[https://www.bav.bund.de](https://www.bav.bund.de/)**

→ Förderprogramme → Digitale Testfelder Bundeswasserstraßen

Kontakt

Bundesanstalt für Verwaltungsdienstleistungen (BAV)

E-Mail: [DTW@bav.bund.de](mailto:DTW@bav.bund.de) Telefon: 04941/602-771 Montag bis Freitag 9:00 – 15:00 Uhr

#### Vielen Dank für Ihre Aufmerksamkeit.

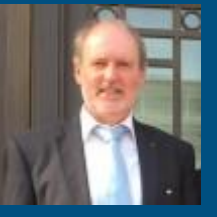

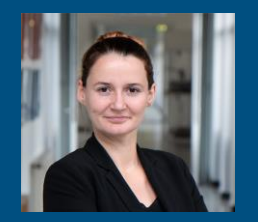

Nils Braunroth

Nicole Langrock

[nils.braunroth@bmdv.bund.de](mailto:nicole.langrock@bmdv.bund.de) 0228 99300 4227

[nicole.langrock@bmdv.bund.de](mailto:nicole.langrock@bmdv.bund.de) 0228 99300 4222

<http://digitale-testfelder-wasserstrassen.bund.de/>

Bundesministerium für Digitales und Verkehr

Referat WS 12 Robert-Schuman-Platz 1 53175 Bonn

**www.bmdv.de**

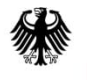

Bundesanstalt für Verwaltungsdienstleistungen

# Online-Infoveranstaltung "Forschung und Entwicklung von Digitalen Testfeldern an Bundeswasserstraßen (DTW II)"

Hinweise zur Antragstellung

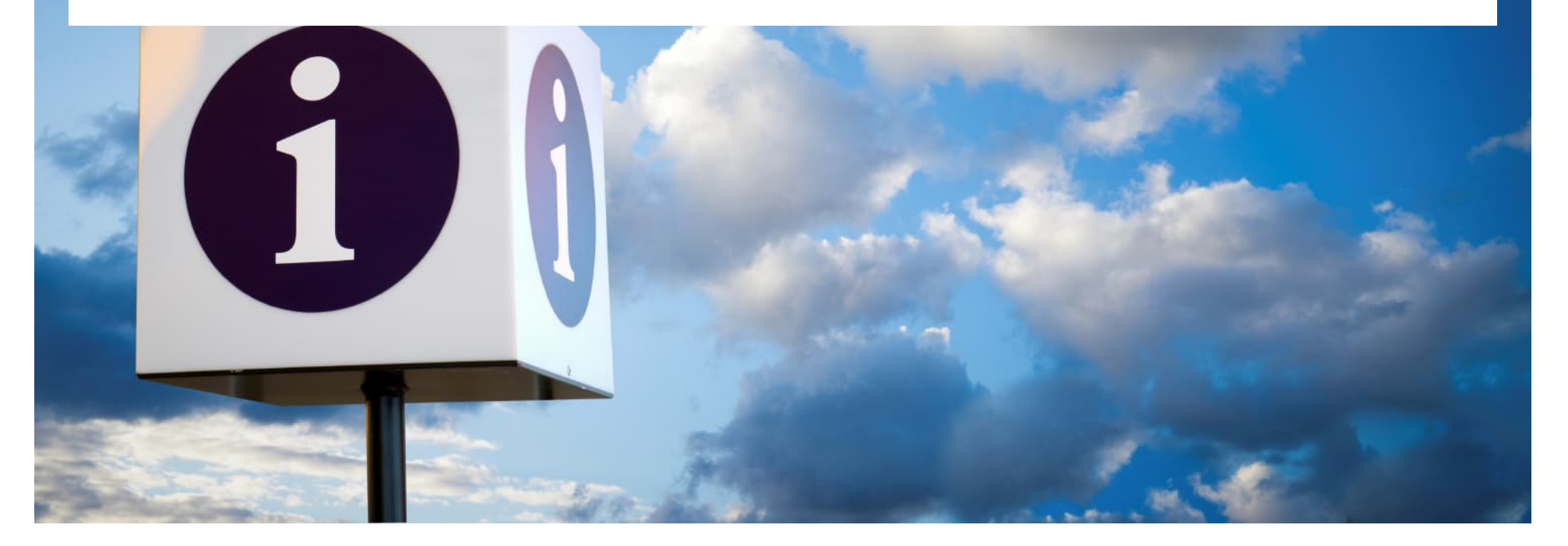

# Gliederung

- **Antragsberechtigung**
- **Ablaufschema der Antragstellung**
- **Antragsformen AZA/AZK**
- **Zuwendungsfähige Ausgaben/Kosten**
- **Hilfestellungen/Vorlagen**
- **Einzureichende Antragsunterlagen**

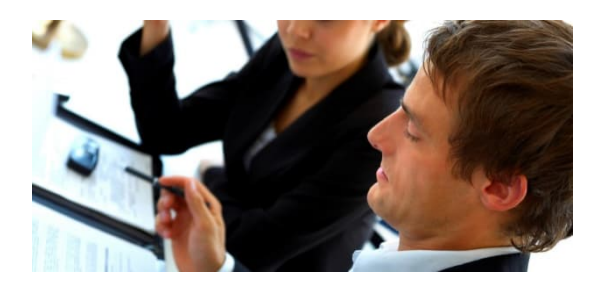

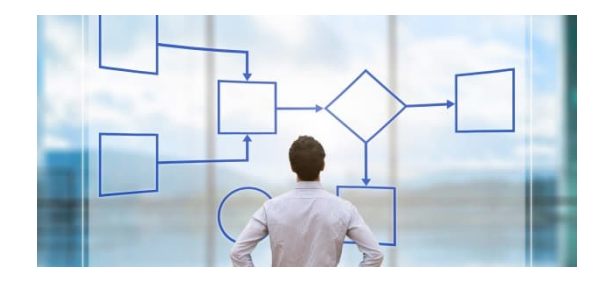

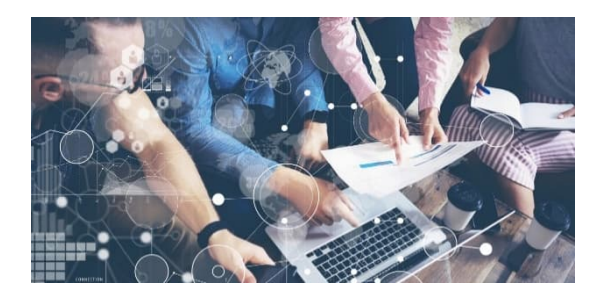

# Antragsberechtigung

**Antragsberechtigt sind:**

- Unternehmen der gewerblichen Wirtschaft
- Einrichtungen für Forschung und Wissensverbreitung
- Außeruniversitäre Einrichtungen
- **Ingenieurbüros**
- Konsortien/Verbünde der vorgenannten Einheiten unabhängig von ihrer Rechtsform

Jeder Zuwendungsempfänger muss zum Zeitpunkt der Auszahlung eine Betriebstätte oder eine Niederlassung in Deutschland haben.

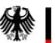

## Antragsberechtigung

**Ausgeschlossen von der Antragstellung sind:**

- Unternehmen in Schwierigkeiten
- Unternehmen, die einer Rückforderungsanordnung aufgrund einer früheren Kommissionsentscheidung zur Feststellung der Rechtswidrigkeit und Unvermeidbarkeit einer Beihilfe mit dem Binnenmarkt nicht nachgekommen sind
- Unternehmen, über deren Vermögen ein Insolvenz- oder ein vergleichbares Verfahren beantragt oder eröffnet worden ist

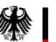

## Ablaufschema der Antragstellung

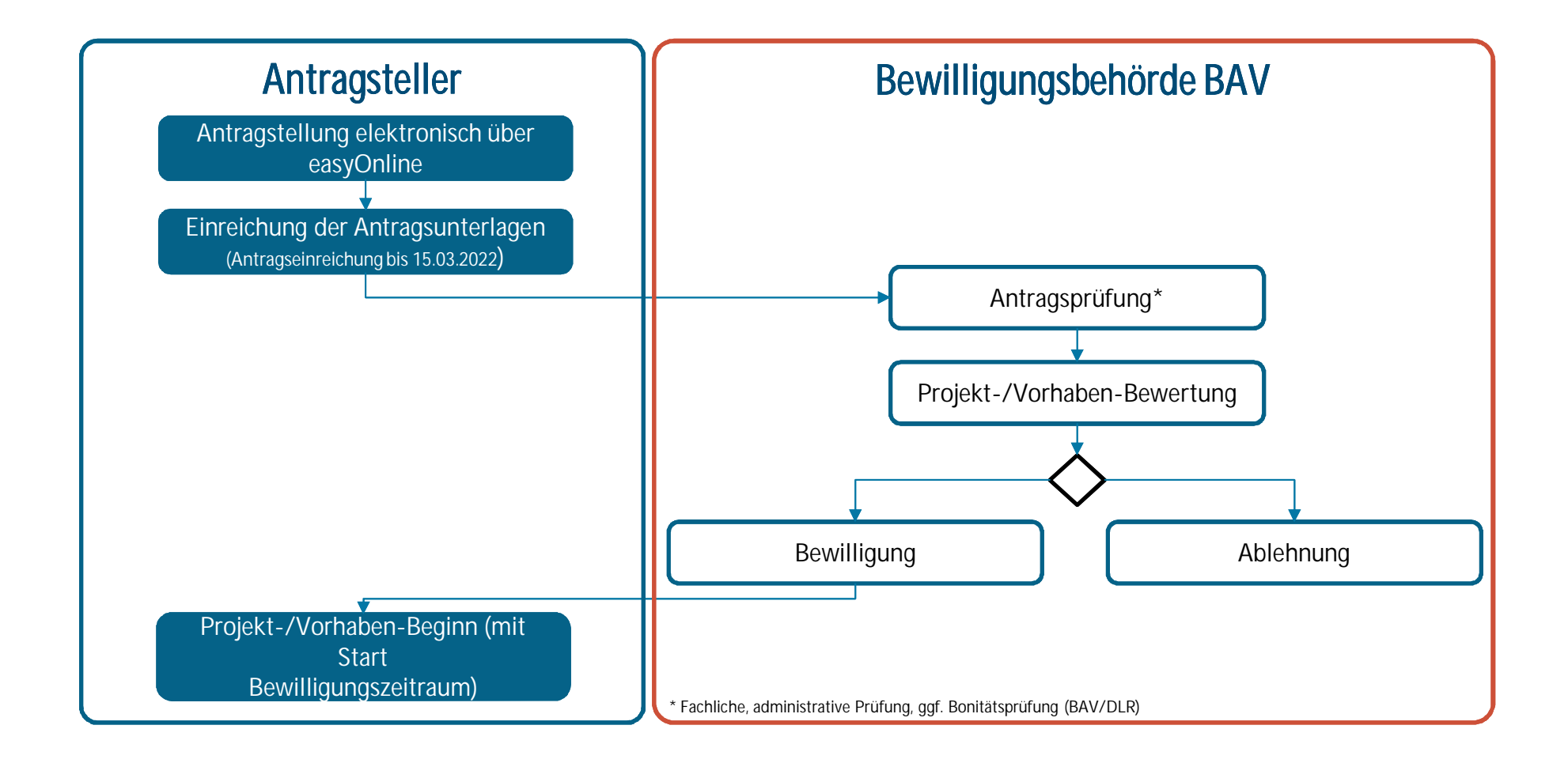

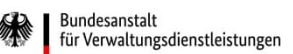

# Antragsformen

**Antrag auf Gewährung einer Bundeszuwendung auf Ausgabenbasis (AZA)**

- Für Forschungseinrichtungen, Hochschulen und sonstige Antragsteller
- Vorgesehen für Antragsteller, die projektspezifische Ausgabensätze erfassen und abbilden können
- Hier sind alle zuwendungsfähigen Ausgabensätze (tatsächlich anstehende Ausgaben) aufzuführen

**Antrag auf Gewährung einer Bundeszuwendung auf Kostenbasis (AZK)**

- Für gewerbliche Unternehmen
- Vorgesehen für Antragsteller mit differenzierter Kosten- und Leistungsrechnung (KLR)
- Pauschalierte Abrechnung Abgeltung der Gemeinkosten mit einem pauschalierten Satz von 120% der Personaleinzelkosten
- Preisermittlung auf Grund von Selbstkosten gem. LSP
	- Sofern bereits einmal nach PreisLS abgerechnet wurde, ist ein Wechsel zur pauschalierten Abrechnung nicht mehr möglich!

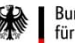

## Zuwendungsfähige Ausgaben/Kosten

- Zuwendungsfähig sind vorhabenbezogene Ausgaben/ Kosten, die innerhalb des Bewilligungszeitraums verursacht werden
- Ansatz von Bruttopreisen wenn nicht vorsteuerabzugsberechtigt
	- i. d. R. Universitäten, Forschungseinrichtungen, Vereine
- Ansatz von Nettopreisen wenn vorsteuerabzugsberechtigt nach § 15 UStG
	- i. d. R. Unternehmen
- Skonti und Rabatte sind auch bei deren Nichtinanspruchnahme abzuziehen

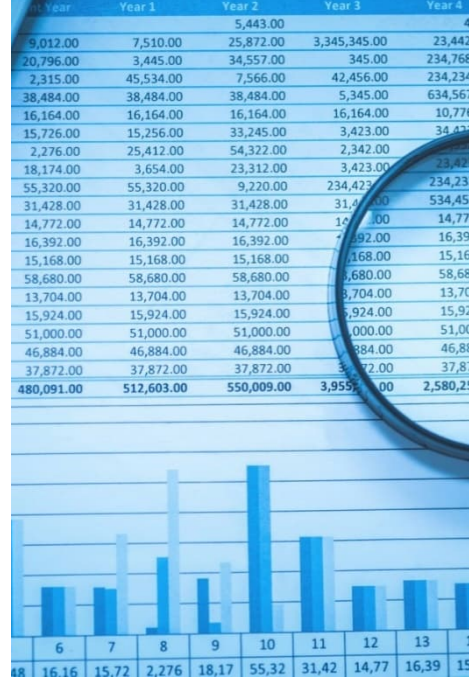

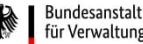

## Hilfestellungen und Vorlagen

- Unter der Rubrik des Förderprogramms DTW werden Hilfestellungen und Vorlagen zum Download bereitgestellt Investitionen zur Entwicklung von Digitalen Testfeldern an Bundeswasserstraßen "Gesamtvorhabenbeschreibung
	- Hilfestellungen:
		- FAQ auf der Internetseite der BAV
		- Hotline: 04941/602-771
		- E-Mail: DTW@bav.bund.de
	- Vorlagen

- …

- Checkliste für Antragsunterlagen
- Muster Verwertungsplan
- Muster Arbeitspakete Beschreibung

#### Gliederung der Vorhabensbeschreibung

Die Vorhabenbeschreibung ist grundlegender Bestandteil des Antrages und beschreibt die Inhalte und den Aufwand für das geplante Vorhaben. Die Antragsteller sollen sich an der nachfolgenden Gliederung orientieren. Dabei ist zu beachten, dass die Vorhabensbeschreibung jeweils aus einem allgemeinen und einem partnerspezifischen Teil besteht. Der allgemeine Teil ist in Form einer Gesamtvorhabensbeschreibung durch den Konsortialführer einzureichen. Der spezifische Teil wird von jedem Verbundpartner individuell erstellt und eingereicht. Bei Einzelvorhaben müssen ebenfalls beide Teile eingereicht werden.

#### **Allgemeiner Teil**

Umfang maximal 25 Seiter

#### 1.7iele

- Gesamtziel des Vorhabens
- · Bezug und Relevanz des Vorhabens zu den förderpolitischen Zielen (insbesondere auch Herausstellung des Nutzens für die Wasserstraßen und Binnenschifffahrt)
- Wissenschaftliche und/oder technische Arbeitsziele des Vorhabens (sind auch als quantitative
- und/oder qualitative Eff <><</>
Bundesanstalt<br>Angabe relevanter Indi $\leftarrow$  für Verwaltungsdienstleistungen

Seite 2 von 2

- dem SMART<sup>"</sup> Prinzip Kurzzusammenfassung
- partnerspezifischen Vei

#### II. Stand der Wissenschaft un • Stand der Wissensch

- 
- Fraebnisverwertung en · Einordnung der gepla europäischen Förderpro

Checkliste zur Antragstellung "Erster Aufruf zur Antragseinreichung vom 06.01.2022"

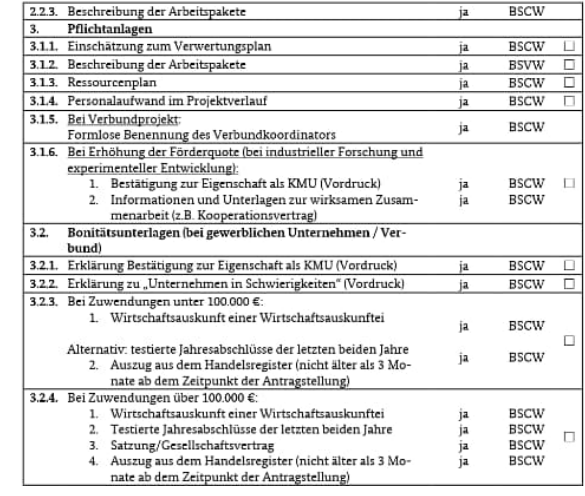

Bundesanstalt für Verwaltungsdienstleistungen

09.02.2022 | Seite 8

### Einzureichende Unterlagen

**1. Originalantrag**

Der Antrag muss von einem Bevollmächtigten unterschrieben und im Original auf postalischem Wege bei der BAV in Aurich eingereicht werden.

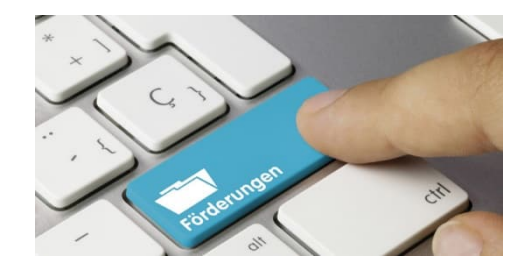

**2. Erklärungen**

Die Erklärungen zum Antrag sind ebenfalls (von einem Bevollmächtigten rechtsverbindlich unterschrieben) dem Antrag beizufügen.

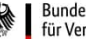

## Einzureichende Unterlagen

- **3. Vorhabenbeschreibung mit Anlagen und weiteren Pflichtanlagen**
- Leitlinien/Muster zur Anfertigung der Vorhabenbeschreibung und den zugehörigen Anlagen

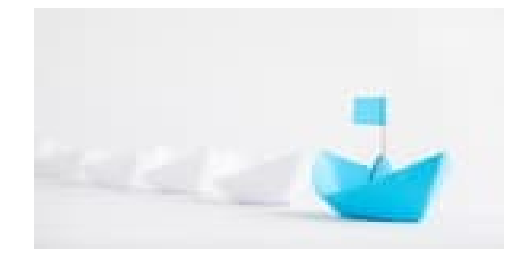

- $\rightarrow$  Checkliste
- Austausch von Dokumenten über den BSCW-Server

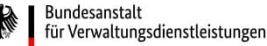

### Einzureichende Unterlagen

- **4. Bonitätsunterlagen (bei gewerblichen Unternehmen)**
- Im Rahmen der Prüfung der Zuwendungsvoraussetzungen erfolgt eine verbindlich vorgeschriebene Bonitätsprüfung (vgl. Nr. 5.4 der Förderrichtlinie)
- Die Bonitätsunterlagen für Unternehmen umfassen i.d.R.:
	- Auszug aus dem Handelsregister
	- Bankauskunft
	- Jahresabschluss oder betriebswirtschaftliche Auswertung- evtl. weitere Unterlagen wie z.B. Bürgschaften, Patronatserklärungen etc.

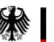

### Vielen Dank für Ihre Aufmerksamkeit!

#### Kontakt

Bundesanstalt für Verwaltungsdienstleistungen (BAV) Referat III.2 / DTW Schloßplatz 9 26603 Aurich

Ansprechpartner DTW@bav.bund.de www.bav.bund.de Tel. 04941/602-771 Fax 04941/602-81785

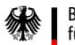

Bundesanstalt<br>für Verwaltungsdienstleistungen